## **Kali Linux : testy penetracyjne i bezpieczeństwo sieci dla zaawansowanych / Vijay Kumar Velu. – Gliwice, copyright © 2018**

Spis treści

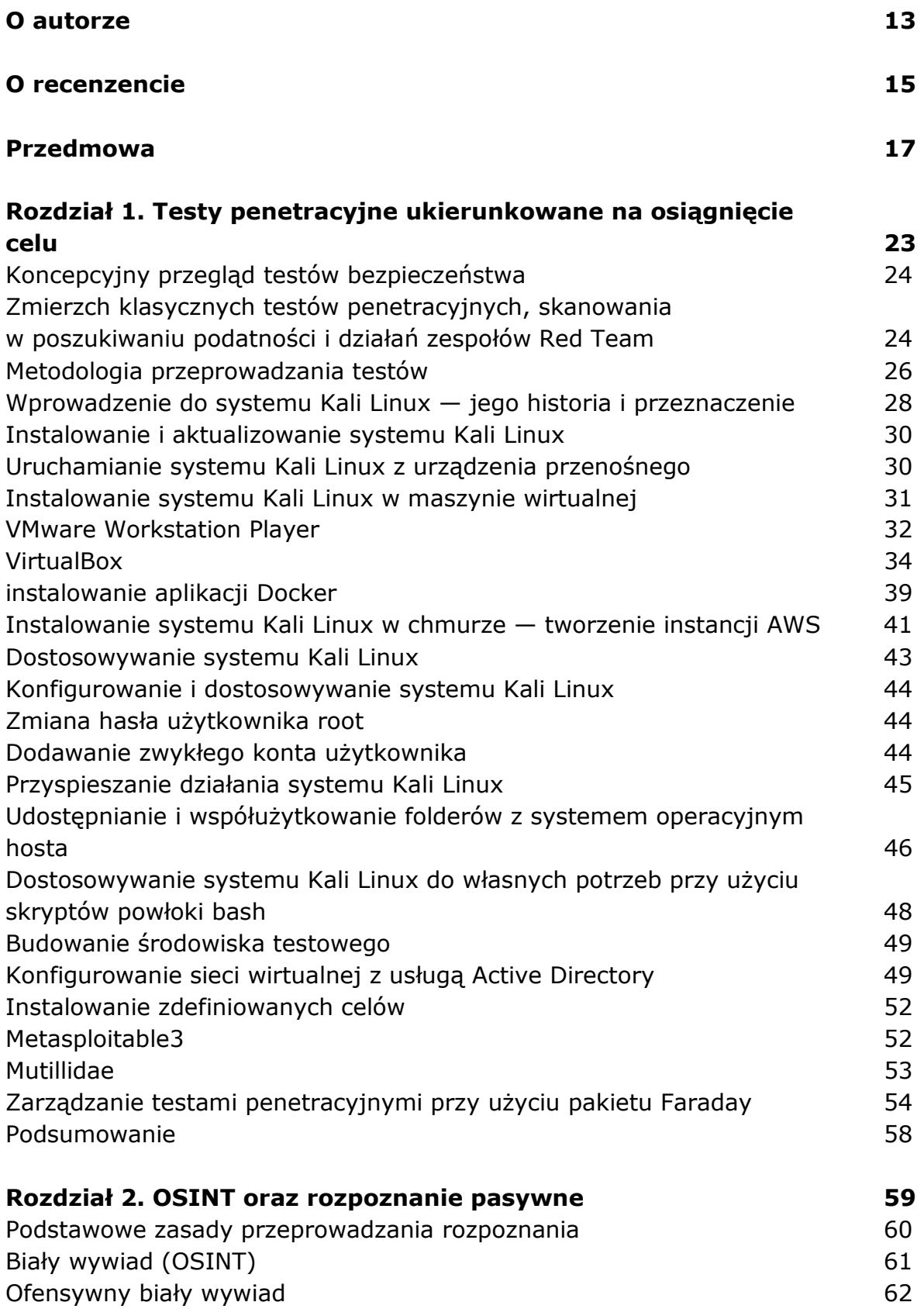

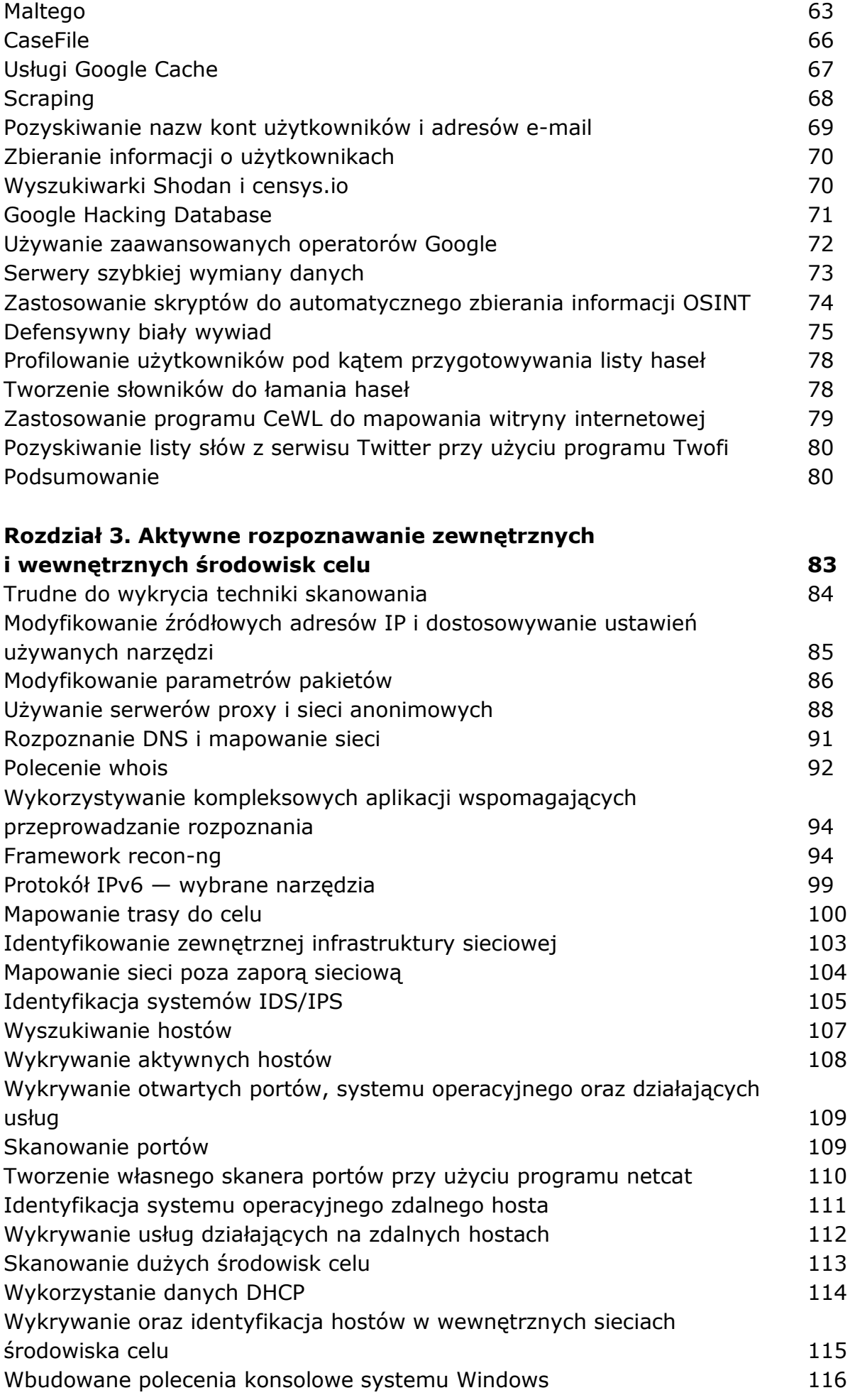

![](_page_2_Picture_142.jpeg)

![](_page_3_Picture_142.jpeg)

![](_page_4_Picture_137.jpeg)

![](_page_5_Picture_136.jpeg)

![](_page_6_Picture_81.jpeg)

oprac. BPK